# ইউনিট ৩ : শিক্ষণ শিখন কাৰ্যক্ৰমে বিভিন্ন ইলেকট্ৰনিক যোগাযোগ মাধ্যম **Diffenent Electronic Communication Programme in Teaching Learning Process**

### ভূমিকা

আমাদের সকলেরই ইন্টারনেট সম্পর্কে ধারণা আছে। এই ইন্টারনেট বিভিন্ন কম্পিউটার, ল্যাপটপ, ট্যাব, মোবাইল ইত্যাদির মাধ্যমে সংযোগ স্থাপন করছে। ইন্টারনেট ব্যবহারকারীগণ ইন্টারনেটের মাধ্যমে বিভিন্ন কম্পিউটার বা মোবাইলের সাথে সংযোগ স্থাপন করে তথ্য, ই-মেইল, ছবি, ফাইল ইত্যাদি এক স্থান থেকে অন্য স্থানে বা এক দেশ থেকে অন্য দেশে তথা পথিবীর সকল নেটওয়ার্কযুক্ত অঞ্চলে পাঠাতে বা সেখান থেকে পাঠানো তথ্য গ্রহণ করতে পারে। বর্তমানে ইন্টারনেট মাধ্যমটি শিক্ষাক্ষেত্রে বিভিন্ন প্রকার তথ্য, উপাত্ত, লেখচিত্র, চিত্র এবং জ্ঞান আহরণের এটি জনপ্রিয় ও কার্যকর উৎস হিসেবে ব্যবহৃত হচ্ছে। এটা পথিবীব্যাপী লেখা-পডার জন্য এমন একটি নতুন দিগন্ত খলে দিয়েছে যেখানে শিক্ষাৰ্থীরা এর সাহায্যে তার সবিধাজনক স্থানে এবং সময়ে শিখন কাজ সম্পন্ন করতে পারে। এ ক্ষেত্রে প্রথাগত শিক্ষা ব্যবস্থার মত শিক্ষা প্রতিষ্ঠনের শ্রেণিতে নিয়মিত উপস্থিত হয়ে শিখন কার্যক্রমে অংশ নেয়ার বাধ্যবাধকতা নেই। ইন্টারনেট ব্যবহার করে যে প্রক্রিয়ায় শিক্ষার্থী স্ব-শিখন কাজ সম্পাদন করে সেগুলোর মধ্যে একটি হচ্ছে ই-মেইল। এছাডাও কতগুলি পদ্ধতি আছে যাদের ব্যবহার করে শিক্ষার্থী উভয়মুখি যোগাযোগ এর সুযোগ পেতে পারে যেমন- ভিডিও কনফারেঙ্গিং (Video Conferencing) এবং ভিওআইপি (Voice Over Internet Protocol VoIP)। এই ইউনিটের বিভিন্ন পাঠে ই-মেইল, মোবাইল লাৰ্নিং, ভিডিও কনফারেন্সিং ও ভিওআইপি ইত্যাদি সম্পর্কে বিস্তারিত বর্ণনা দেয়া হয়েছে।

এই ইউনিটে আলোচনার সুবিধার্থে সমগ্র বিষয়বস্তুকে নিচের ৬টি পাঠে উপস্থাপন করা হয়েছে। এ পাঠগুলো হলো–

- পাঠ ৩.১ : ই-মেইল এর মাধ্যমে শিক্ষণ-শিখন
- পাঠ ৩.২ : ভিডিও কনফারেন্সিং
- পাঠ ৩.৩ ঃ ফাইল ট্রান্সফার প্রোটোকল
- পাঠ ৩.৪ : ভয়েস ওভার ইন্টারনেট প্রটোকল
- পাঠ ৩.৫  $\;$ : মোবাইল লাৰ্নিং
- পাঠ ৩.৬ : সোশ্যাল মিডিয়া

# পাঠ ৩.১: | ই-মেইল এর মাধ্যমে শিক্ষণ-শিখন Teaching-Learning Through e-mail

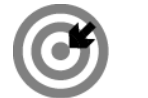

উদ্দেশ্য

এই পাঠ শেষে আপনি–

- ই-মেইল কি তা বলতে পারবেন।
- ই-মেইলের জন্য প্রয়োজনীয় হার্ডওয়্যার ও সফ্টওয়্যার সনাক্ত করতে পারবেন।
- ই-মেইলের মাধ্যমে যোগাযোগ ব্যবস্থা বর্ণনা করতে পারবেন।
- শিক্ষণ-শেখানো কার্যক্রমে ই-মেইল ব্যবহার করতে পারবেন।
- শিক্ষণ-শিখনে ই-মেইল ব্যবহারের প্রয়োজনীয়তা ব্যাখ্যা করতে পারবেন।

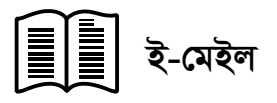

ই-মেইলের মাধ্যমে শিক্ষণ-শিখন কার্যক্রম পরিচালনা করতে হলে একজন শিক্ষককে ই-মেইল সম্পর্কে স্পষ্ট ধারণা থাকা প্রয়োজন। e-mail যার পূর্ণ নাম Electronic Mail, এমন একটি কম্পিউটার নির্ভর ইলেকট্রিক যোগাযোগ পদ্ধতি যেখানে ইন্টারনেট ব্যবহার করে বিভিন্ন প্রকার লিখিত তথ্য, স্থিরচিত্র ও ভিডিও চিত্র ইত্যাদি পথিবীর এক স্থান থেকে অন্য স্থানে পাঠানো যায়। এজন্য প্রেরক ও প্রাপক উভয়ের প্রয়োজন ইন্টারনেট সংযোগসহ কম্পিউটার এবং ব্যবহারকারীদের প্রত্যেকের ই-মেইল এ্যকাউন্ট বা ঠিকানা থাকতে হবে।

### ই-মেইল ব্যবহারের জন্য হার্ডওয়্যার ও সফটওয়্যার

### Hardware and Software for Using e-mail

শিক্ষণ-শিখন প্রক্রিয়ায় ই-মেইল ব্যবহার করার জন্য কম্পিউটারে যেসব হার্ডওয়্যার ও সফটওয়্যার প্রয়োজন তার তালিকা নিচে উল্লেখ করা হলো–

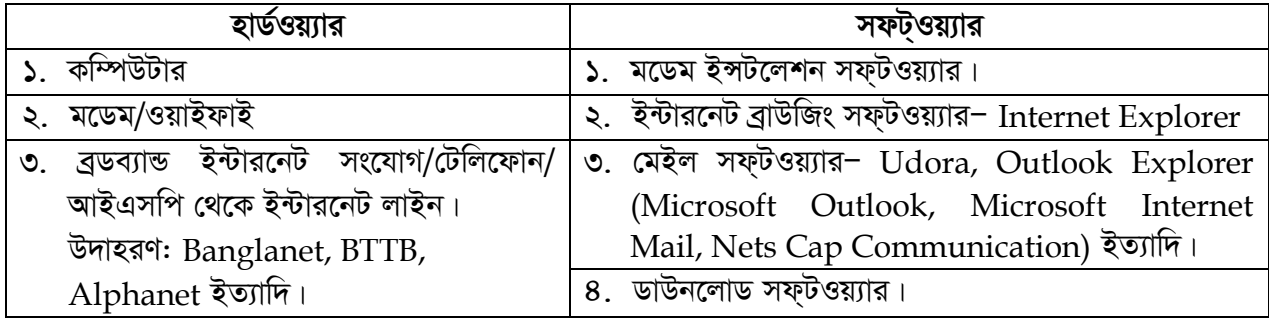

# ই-মেইল-এর সংক্ষিপ্ত ধারণা (Brief Introduction about e-mail)

ইন্টারনেটে ই-মেইল ব্যবহার করার জন্য একটি ই-মেইল একাউন্ট প্রয়োজন হয়। তাই প্রথমে ইন্টারনেটে ই-মেইল অ্যাড্রেসসহ একটি একাউন্ট ও পাসওয়ার্ড নিজ নামে তৈরি করতে হয়। এ জন্য নিজের বিস্তারিত ঠিকানা দিয়ে একটি ফর্ম পূরণ করে ইন্টারনেটে জমা দিতে হয়। আপনারা ই-মেইল প্রোগ্রামে মেইল বক্স সম্বন্ধে ধারণা ও একাউন্ট খোলার নিয়ম পরবর্তী ইউনিটে শিখতে পারবেন।

- দূরশিক্ষণে শিক্ষণ-শিখন প্রক্রিয়ার কার্যক্রম পরিচালনা করার জন্য ফাইল সংযুক্ত করে মেইল প্রেরণ করা যায় বা লার্নার, এডুকেটর অথবা শিক্ষা প্রতিষ্ঠান বা অন্য লার্নার থেকে ফাইল গ্রহণ করতে পারেন। ই-মেইল এর সাথে কোন টেক্সট ফাইল বা ডকুমেন্ট, টেবিল, চার্ট, ভিডিও, স্থির ছবি ইত্যাদি সংযুক্ত করে আদান-প্রদান করাকে E-mail Attachment বলা হয়। এটা ই-মেইল ব্যবহারের একটা বড় সুবিধা। তবে এজন্য কিছু নির্ধারিত নিয়ম অনুসরণ করতে হয় যা পরবর্তী ইউনিটে বিস্তারিতভাবে বর্ণনা করা হয়েছে।
- শিখনের জন্য এই প্রকার যোগাযোগ মাধ্যমে ই-মেইলের মেইলবক্সের ইনবক্স থেকে প্রাপ্ত মেইল এবং শিক্ষা সংক্রান্ত সংযুক্ত ফাইল খুলে পড়া ও নিজ কম্পিউটারের ড্রাইভে সেভ করে সংরক্ষণ করা যায়। এজন্য কিছু নিয়ম অনুসরণ করতে হয়।
- এছাড়াও ই-মেইল প্রোগ্রামে আপনি একটি অ্যাড্রেস বুক খুলে বা তৈরি করে সেখানে আপনার শিক্ষা প্রতিষ্ঠান, এডুকেটর/ইন্সট্রাক্টর, সকল সহপাঠী বা লার্নারদের ই-মেইল অ্যাড্রেস এর তালিকার রেকর্ড রাখতে পারেন।
- ্যে কোন সময়ে আপনি প্রয়োজনমত অ্যাড্রেস এর তালিকার পরিবর্তন করতে পারেন অর্থাৎ সংশোধন করতে পারেন। অথবা অতিরিক্ত অ্যাড্রেস সংযোগ বা বাদ দিতে পারেন। দরশিক্ষণে অ্যাড্রেস বুক ব্যবহারের অনেক সুবিধা রয়েছে যা আপনারা ব্যবহারের সময় বুঝতে পারবেন।

## শিক্ষণ-শিখনে ই-মেইল ব্যবহারের সুবিধা

## Advantages of Using e-mail in Teaching- Learning

শিক্ষণ-শিখন এর ক্ষেত্রে ই-মেইল এর সবচেয়ে বড় সুবিধা হল এর সাহায্যে সুলভ মূল্যে, স্পল্প খরচে এবং অতি দ্রুত যোগাযোগ স্থাপন করা যায়। নিচে শিক্ষাক্ষেত্রে এর ব্যবহারিক সবিধাগুলো উল্লেখ করা হলো−

- ইহা সহজে, স্বল্প খরচে, দ্রুত যোগাযোগ করার একটি অন্যতম ইলেকট্রনিক মাধ্যম।  $\mathcal{L}$ .
- ই-মেইলে প্রোগ্রামের মাধ্যমে শিক্ষা সংক্রান্ত সংবাদ/বার্তা খুব দ্রুত বিশ্বের যে কোন শিক্ষা প্রতিষ্ঠানে ২. পাঠাতে বা গ্রহণ করতে পারেন।
- ই-মেইলে অ্যাটাচমেন্ট আকারে শিক্ষা বিষয়ক ডকুমেন্ট/ফাইল, ছবি, ডেটা, টেক্সট, ভিডিও ইত্যাদি গ্রহণ বা  $\mathcal{O}$ . পাঠাতে পারবেন। ইহা ই-মেইল ব্যবহারের একটি বড় সুবিধা।
- এর সাহায্যে এডুকেটর-লার্নার, লার্নার-লার্নার, এডুকেটর-এডুকেটর, লার্নার-এডুকেডর-শিক্ষা প্রতিষ্ঠান 8. ইত্যাদি বিভিন্নমুখী যোগাযোগ স্থাপন করা যায়।
- জ্ঞানের দক্ষতা বৃদ্ধির জন্য বিশ্বের বিভিন্ন শিক্ষা প্রতিষ্ঠানের এডুকেটর-লার্নার বা সংযুক্ত প্রতিষ্ঠান Q. (Attached Institution)-এর এডুকেটর-লার্নার-প্রতিষ্ঠানের সাথে ই-মেইল চ্যাটিং করতে পারবেন।
- দূর ও উন্মুক্ত শিক্ষণের একজন শিক্ষার্থী তার কোর্সের শিক্ষা বিষয়ক সমস্যা কোর্স এডুকেটর বা কো-৬. অর্ডিনেটরকে জানিয়ে পরামর্শ ও সহযোগিতার জন্য ই-মেইল ব্যবহার করার সুযোগ পাচ্ছেন।
- বিভিন্ন ধরনের কোর্স বা প্রোগ্রামের শিক্ষা বিষয়ক জিজ্ঞাসা শিক্ষার্থী বা তার Attached শিক্ষা প্রতিষ্ঠানের ٩. সাথে শেয়ার করতে পারবেন এবং সমাধানের পথ খুঁজে পাবেন।
- Distance and Open Learning এর অনলাইনের লার্নার সহজেই অনলাইনে থেকে তার কাজ্ফিত ৮. এডুকেটরের সাথে যোগাযোগ স্থাপন করতে পারবেন এবং শিক্ষা বিষয়ক জিজ্ঞাসা বা সমস্যা আদান-প্রদান করতে পারবেন।
- অনুরূপভাবে লার্নার তাদের অনলাইন এডুকেটরদের নিকট হতে কাজ্কিত বিষয়ে দ্রুত উত্তর গ্রহণ করতে ৯. পারবেন।

Information and Communication Technology in Education

- ১০. ই-মেইল দূরশিক্ষণের বা অনলাইন শিক্ষণ-শিখনে লার্নার-এডুকেটর বা এডুকেটর-লার্নারদের মধ্যে মিথস্ক্রিয়া সৃষ্টিতে সহায়তা করে।
- ১১. আপনাকে এমএড অনলাইন প্রোগ্রামের লার্নার হিসেবে ই-মেইল পাঠানোর জন্য অ্যাড্রেস বারে প্রাপকের ই-মেইল অ্যাড্রেস টাইপ করতে হবে। অনলাইন এবং ওপেন এন্ড ডিসটেন্স লার্নিং (ODL) শিক্ষার ক্ষেত্রে একই মেইল অনেক শিক্ষাৰ্থী এবং শিক্ষকের নিকট পাঠাতে হয়। প্রত্যেকের নিকট পৃথক পৃথকভাবে পাঠাতে এবং অ্যাড্রেস টাইপ করতে অনেক সময়ের প্রয়োজন এবং বিরক্তও লাগতে পারে। সে ক্ষেত্রে আপনি সকল লার্নার এবং এডুকেটরদের মেইল অ্যাড্রেস অ্যাড্রেস-বুকে সংরক্ষণ করে রাখতে পারেন তাহলে সহজেই একই মেইল সকলের নিকট একই সময়ে প্রেরণ করতে পারবেন। অ্যাড্রেস বুক ব্যবহারের এটা একটা বড় সুবিধা।

#### বহু নিৰ্বাচনী প্ৰশ্ন ক.

সঠিক উত্তরের পাশে টিক ( $\sqrt{)}$  চিহ্ন দিন।

- কম্পিউটার সিস্টেমের সহায়তায় ইন্টারনেটের মাধ্যমে তথ্য আদান-প্রদানের বৈদ্যুতিক ব্যবস্থাকে বলা  $\mathcal{L}$ হয়–
	- ক. শিপিং
	- খ. করেসপনডেন্স মেইল
	- গ. ই-মেইল
	- ঘ ফাইট
- ই-মেইল পাঠানোর জন্য যোগাযোগ মাধ্যম হিসাবে ব্যবহার করা হয়– ২.
	- ক. FTP
	- খ. ইন্টারনেট
	- গ ভিডিও
	- ঘ. FTT অভিজ্ঞ
- ই-মেইল এর জন্য কম্পিউটারে যে সব হার্ডওয়্যার ব্যবহার কর তার একটি হলো– ৩.
	- ক, ভিডিও ডিভাইস
	- খ. অডিও ডিভাইস
	- গ. মিডিয়াম
	- ঘ. মডেম
- মেইল সফটওয়্যার এর একটি উদাহরণ হতে পারে– 8.
	- ক. ইউডোরা (Udora)
	- খ. ভিডোরা
	- গ পিনটারা
	- ঘ. এনডোরা

 $0$  –  $\pi$  উত্তরমালা: ১। গ, ২। খ, ৩। ঘ, ৪। ক

#### সংক্ষিপ্ত প্ৰশ্ন খ.

- $\mathcal{L}$ . ই-মেইল বলতে কী বুঝায়?
- ই-মেইলের জন্য যোগাযোগ মাধ্যমটি উল্লেখ করুন। ২.
- ই-মেইলের জন্য কী ধরনের কম্পিউটার হার্ডওয়্যার ও সফ্টওয়্যার প্রয়োজন তা সংক্ষেপে লিখুন। ৩.

#### গ. রচনামূলক প্রশ্ন

- ই-মেইল সম্পর্কে সংক্ষিপ্ত ধারণা ব্যাখ্যা করুন।  $\mathcal{L}$ .
- উন্মুক্ত এবং দূরশিক্ষণের মাধ্যমে শিক্ষণ-শিখনে ই-মেইলের প্রয়োজনীয়তা বর্ণনা করুন। ২.

# পাঠ ৩.২: | ভিডিও কনফারেন্সিং **Video Conferencing**

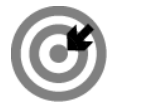

এই পাঠ শেষে আপনি–

- ভিডিও কনফারেন্সিং সম্পর্কে সংক্ষিপ্ত ধারণা ব্যাখ্যা করতে পারবেন।
- ভিডিও কনফারেঙ্গিং এর সংজ্ঞা বলতে পারবেন।
- এই প্রকার শিক্ষণ-শিখনে ব্যবহৃত প্রযুক্তি বর্ণনা করতে পারবেন।
- ভিডিও কনফারেন্সিং এ ব্যবহৃত সফ্টওয়্যার প্রোগ্রামের নাম বলতে পারবেন।
- শিক্ষণ-শিখনে এই মাধ্যম ব্যবহার করার কারণগুলো শনাক্ত করতে পারবেন।
- এই প্রকার শিক্ষার মাধ্যম ব্যবহারের প্রয়োজনীয়তা বর্ণনা করতে পারবেন।
- কি কি ধরনের প্রোটোকল অনুসরণ করা হয় তা ব্যাখ্যা করতে পারবেন।

# ভিডিও কনফারেন্সিং সর্ম্পকে ধারণা

# **Conception about Video Conferencing**

টিচিং-লাৰ্নিং এ দূরশিক্ষণ এবং অনলাইন শিক্ষণ পদ্ধতির সবচেয়ে ভাল এবং কার্যকরী যোগাযোগ মাধ্যম হচ্ছে ভিডিও কনফারেঙ্গিং। লার্নার ও এডুকেটরের সাথে যোগাযোগের জন্য ICT এর মাধ্যমে বিভিন্ন যোগাযোগ মাধ্যম ব্যবহার করা হয়। তার মধ্যে Video Conferencing হচ্ছে এমন এক প্রকার শিখন প্রণালী যা একই সময়ে বিভিন্ন দেশ, অঞ্চল এবং বিভিন্ন লার্নারদের নিকট পৌঁছাতে পারে। এই প্রকার মাধ্যমে শিখন কার্যাবলীর জন্য যে সব যন্ত্রাদি ব্যবহার করা হয় সেগুলো একই সঙ্গে লার্নারদের ও এডুকেটরদের দেখা, বলা এবং শোনার কাজ সম্পাদন করে থাকে। একে Online টুলস এর সবচেয়ে বড় ক্যাটাগরি (Broad Category) হিসাবে ধরা হয়।

### ভিডিও কনফারেন্সিং কি? (What is Video Conferencing?)

রিমোর্ট লোকেশনে লাইভ (Live) ভিডিও ও অডিও এর মাধ্যমে যোগাযোগ করার এক অত্যাধুনিক পদ্ধতিকে ভিডিও কনফারেগিং (Video Conferencing) বলা হয়।

Video Phone এবং Video Chating এর পদ্ধতিও Video Conferencing এর অন্তর্ভুক্ত। অর্থাৎ এই ক্ষেত্রে দুই প্রান্তের দুইজন ব্যবহারকারী একই বা কম্প্যাটিবল্ (Compatible) ব্যবহার করে যোগাযোগ করে থাকে।

এছাড়াও Multi-point Video Conference এ একটি মাল্টিপয়েন্ট কন্ট্ৰোল ইউনিট (A multi-point control unit- MCU) এর দরকার হয় যা বিভিন্ন Video ও Audio streams কে একত্রিত করে। এখানে অংশগ্ৰহণকারী Client কে Endpoint বলা হয়। এটা হতে পারে একটা Software Program অথবা একটা বিশেষ Hardware Device । Software Endpoint গুলোর প্রয়োজন হয় পৃথক পৃথক Web Cams । এই Cams এর কাজ হলো Video পাঠানো। অনেক User দের প্রয়োজন হয় Microphone এবং Handset যার মাধ্যমে ভয়েস (Voice) পাঠানো হয়।

# ভিডিও কনফারেন্সিং এ ব্যবহৃত প্রযুক্তি **Technology Used in Video Conferencing**

- ১. ওয়েব ক্যামেরা− (Web Camera to Contribute Video)
- ২. লাউড স্পিকার− (Loud Speaker to Hair Audio)
- ७. মাইক্রোফোন- (Microphone to Contribute Audio)
- 8. কম্পিউটার সিস্টেম- (Computer System)
- ৫. ইন্টারনেট সংযোগ– এক কম্পিউটার থেকে অন্য কম্পিউটারে বার্তা প্রেরণ ও গ্রহণ করা– (Internet Connection)
- ৬. মূল্যবান যন্ত্রাদি- (Example: Polycom)- যা অডিও ভিডিও ব্যবহার করে একই সময়ে অনলাইনের ক্লাসগুলিকে কার্যকরী রেখে বিভিন্ন দিকে (Mutiple Sites) থেকে কার্য-সম্পাদন করে থাকে।
- ৭. ব্রাউজার- (Browser)।

## ভিডিও কনফারেন্সি এ ব্যবহৃত সফ্টওয়্যার প্রোগ্রাম Software Program Used in Video Conferencing

বৰ্তমানে অনেক Software Program আছে যা Video Conferencing-এ ব্যবহৃত হয়। নিচে কিছু জনপ্ৰিয় Standard Software Program-এর নাম উল্লেখ করা হলো-

- ১. আইভিজিট ক্ৰস প্লাটফৰ্ম ivisit Cross Platform
- ২. আইচ্যাট ম্যাক ichat Mac
- 3. নেটমিটিং উইনডোস্ NetMeeting Windows
- 4. Conferencing Programs: Skype, স্কাইপ Sony IVE (Instant Video Everywhere) etc.- সনি আইভিই ইত্যাদি
- ৫. গোম মিটিং/একিজা Gome Meeting/Ekiga
- ৬. এক্সমিটিং এন্ড ওহ্ফোন এক্স XMeeting and Ohphone X
- ৭. পলিকম পিভিএক্স  $\operatorname{Polycom} \operatorname{PVX}$
- $r_{\rm c}$  ভিপয়েন্ট এইচডি  $v$ Point HD

### দুরশিক্ষণে ভিডিও কনফারেন্সিং ব্যবহৃত হওয়ার কারণ

### Reasons for Using Video Conferencing in Distance Education

দূরশিক্ষণ ও অনলাইন শিক্ষণে Video Conferencing ব্যবহার করার কারণগুলো নিচে সংক্ষেপে বর্ণনা করা হল–

- ১. ইহা এডুকেটর/ইন্সট্রাক্টর অথবা লার্নারদেরকে বিভিন্ন লোকেশন থেকে একই সময়ে যোগাযোগ করতে সহায়তা করে।
- ২. প্রত্যন্ত স্থান (Remote Location) থেকে স্থানীয় (Local) ক্লাসে গেস্ট স্পিকার/ইনস্টাক্টর কথা বলতে পারে।
- ৩. একটা ক্লাশের লার্নারগণ অন্য স্থানে (Location) অবস্থিত ক্লাশের সাথে/অন্য দেশের ক্লাশের লার্নারদের সাথে আলোচনায় (Discussion) অংশগ্ৰহণ করতে পারে।
- ৪. এছাড়াও যখন কোন লার্নার F2F শ্রেণিকক্ষে উপস্থিত হতে সক্ষম হয় না তখন সে  $\rm{VoIP}$ -এর ভায়া হয়ে শ্রেণিকক্ষে উপস্থিত হতে পারবে।
- ৫. লাৰ্নাৱগণ Virtual Field Trip-এ অংশ নিয়ে ৱিমোৰ্ট লোকশনে পৌঁছাতে পাৱবে।

### ভিডিও কনফারেন্সিং-এর প্রয়োজনীয়তা (Importance of Video Conferencing)

- ১. ভিডিও কনফারেঙ্গিং এ ব্যবহৃত  $\rm{Software}$  গুলো সহজইে ফ্রি ডাউনলোড করা যায় এবং সেটা ব্যবহৃত হতে পারে ইন্টারনেটের ভায়া হয়ে শ্রেণিকক্ষে (Virtual Class) লার্নাদের সংযোজন (Connect) করার জন্য, ইন্ট্রাক্টর অথবা গেস্ট স্পিকারের সংযোগ করার জন্য এতে দেখা ও শোনা উভয়ই সম্ভব।
- ২. পৃথিবীর প্রতিটি লার্নারকে Synchronous Learning অভিজ্ঞতায় অংশগ্রহণ করতে সক্ষম করে। World-এর যে কোন লোকেশন থেকে।
- ৩. গেস্ট স্পিকারের জন্য ইহা খুবই কার্যকরী ভূমিকা রাখে। কারণ সে F2F Class Location থেকে বহু দূরে থাকতে পারে অথবা এমন অনেক লার্নার আছে যারা F2F এ উপস্থিত হতে পারে না। তাদেরকে ভার্চয়াল শ্রেণিকক্ষে নিয়ে আসার জন্য এটি প্রয়োজন হয়।
- ৪. ভিডিও কনফারেগিং ব্যবহার করা যেতে পারে Website-এর কোর্সগুলোর Podcast বা Vodcast Record করার জন্য। যেমন- Hybrid শ্রেণিকক্ষের জন্য, সম্পূর্ণ Online শ্রেণিকক্ষের জন্য বা Web-enhanced এর জন্য।
- ৫. ইহা Virtual Field Trip এর মাধ্যমে Remote location এ লার্নারদের নিতে সক্ষম, অথবা তাদেরকে Interactive Lesson এ অন্তর্ভুক্ত/ব্যস্ত রাখতে সহায়তা করে। ইহা পৃথক বা ভিন্ন সমাজের Isolated Community লার্নারদের শেখাতে সাহায্য করে।

### ভিডিও কনফারেঙ্গিং এর জন্য প্রোটোকল (Protocols for Video Conferencing)

Video Conferencing এর জন্য বিভিন্ন ধরনের Standard Protocols ব্যবহার/অনুরসণ করা হয়, যা নিম্নে উল্লেখ করা হলো–

- 1. Hardware-based protocol- ISDN endpoints use H/320.
- 2. Internet and often uses H.323 Internet 2.
- 3. Session Initiated Protocols VoIP.

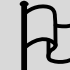

### পাঠোত্তর মূল্যায়ন- ৩.২

বহু নিৰ্বাচনী প্ৰশ্ন ক.

সঠিক উত্তরের পাশে টিক ( $\sqrt{ }$ ) চিহ্ন দিন।

- কোন প্রকার শিক্ষণ-শিখন প্রণালী একই সময়ে বিভিন্ন দেশ, অঞ্চল ও বিভিন্ন লার্নারদের নিকট পৌঁছাতে  $\mathcal{L}$ পারে–
	- ক ডিভিডি
	- খ. অডিও স্টিম
	- গ. ভিডিও কনফারেঙ্গিং
	- ঘ. টেলিফোন কনফারেন্সিং
- ভিডিও কনফারেন্সিং এ এক ধরনের মূল্যবান প্রযুক্তি ব্যবহার করা হয় যা বিভিন্ন দিক থেকে ল্যাবে  $\lambda$ . ক্লাসগুলোকে দেখাতে সাহায্য করে। তা হলো–
	- ক, পলিমার
	- খ. পলিকম
	- গ পলিথিন
	- ঘ পলিপেপলিন
- ভিডিও কনফারেঙ্গিং এ ব্যবহৃত Standard Software-এর একটি উদাহরণ হলো- $\mathcal{O}$ .
	- ক. ফোনিং
	- খ. ভিডিও
	- গ, আইচ্যাট
	- ঘ. অডিও
- রিমোর্ট লোকেশন গেস্ট স্পিকারকে লোকাল ক্লাসে অংশগ্রহণে সহায়তা করে–  $8<sub>1</sub>$ 
	- ক, অডিও কনফারেঙ্গিং
	- খ, ভিডিও কনফারেঙ্গিং
	- গ. F2F
	- ঘ লাউড স্পীকার
- লার্নারগণকে Virtual Field Trip এ অংশ নিয়ে রিমোর্ট লোকেশনে পৌঁছাতে পারে-৫.
	- ক, ভিডিও
	- খ. অডিও
	- গ, ভিডিও কনফারেন্সিং
	- ঘ. ক্যামেরা

**0 – जा** উত্তরমালা: ১। গ, ২। খ, ৩। গ, ৪। খ, ৫। গ

#### সংক্ষিপ্ত প্ৰশ্ন খ.

- ভিডিও কনফারেন্সিং এ ব্যবহৃত প্রযুক্তিগুলোর নাম লিখুন।  $\mathbf{S}$ .
- ভিডিও কনফারেঙ্গিং এ ব্যবহৃত সফ্টওয়্যার প্রোগ্রামের নামের তালিকা তৈরি করুন। ২.
- ভিডিও কনফারেঙ্গিং কেন দূরশিক্ষণে ব্যবহার করা হয় তার কারণগুলো বিশ্লেষণ করুন।  $\mathcal{O}$ .
- ভিডিও কনফারেন্সিং এ ব্যবহৃত প্রোটোকলগুলো উল্লেখ করুন। 8.
- রচনামূলক প্রশ্ন গ.
- ভিডিও কনফারেন্সিং কী? সংক্ষেপে বর্ণনা করুন।  $\mathcal{L}$ .
- ভিডিও কনফারেঙ্গিং দূর শিক্ষণ, অনলাইন এবং ভার্চুয়াল লার্নিং এ ব্যবহার করার প্রয়োজনীয়তা বর্ণনা ২. করুন।

# পাঠ ৩.৩: | ফাইল ট্রান্সফার প্রোটোকল **File Transfer Protocol (FTP)**

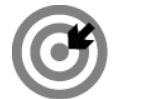

উদ্দেশ্য

এই পাঠ শেষে আপনি–

- $FTP$  কি তার সংজ্ঞা বলতে পারবেন।
- FTP এর কাজগুলো সম্পর্কে বিস্তারিত ব্যাখ্যা করতে পারবেন।
- এই প্রকার ফাইল ট্রান্সফার প্রোটোকলের সার্ভারের সাথে ক্রিডেনশিয়ালগুলো বিশ্লেষণ করতে পারবেন।
- FTP সাইটের ঠিকানা লেখার নিয়ম বলতে পারবেন।
- FTP অ্যাকসেস পেতে হলে কি প্রয়োজন সেটা ব্যাখ্যা করতে পারবেন।
- $FTP$  সার্ভারের সাথে সংযোগের ধাপসমূহ বর্ণনা করতে পারবেন।
- FTP সার্ভারের প্রয়োজনীয়তা বর্ণনা করতে পারবেন।

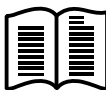

# ফাইল ট্রান্সফার প্রোটোকল কি? (What is File Transfer Protocol?)

FTP হচ্ছে স্ট্যান্ডার্ড নেটওয়ার্ক প্রোটোকল যা ব্যবহার করা হয় একজন ক্লায়েন্ট ও কম্পিউটার নেটওয়ার্কের সার্ভার এর মধ্যে কম্পিউটার ফাইল স্থানান্তর (Transfer) করার জন্য।

FTP-এর পূর্ণ নাম হলো "(File Transfer Protocol)" "ফাইল ট্রান্সফার প্রোটোকল"  $\mid$  এটি এমন এক প্রকারের প্রোটোকল এবং এমনভাবে ডিজাইন করা যা ইন্টারনেটে ফাইল ট্রান্সফার করতে সক্ষম।

## ফাইল ট্রান্সফার প্রোটোকলের কাজ (Functions of File Transfer Protocal)

- ১. একটা এফটিপি সার্ভার (FTP Server) এ Stored করা ফাইল শুধুমাত্র নির্দিষ্ট FTP Client এর নিকটই প্রবেশাধিকার (Access) হতে পারে। এই প্রকারের যেমন- ওয়েব ব্রাউজার (Web browser), এফটিপি সফ্টওয়্যার প্রোগ্রাম (FTP Software Program) অথবা একটা "কমান্ড লাইন ইন্টারফেস" (A Command Line Interface) এবং SFTP (----) প্রোটোকলস্ যা এমনভাবে তৈরি করা হয়েছে যাতে ইহা নিরাপদ (Secure) সংযোগ (Secured Connection) যোগাতে পারে।
- ২. সকল FTP যোগাযোগের জন্য FTPS (SSL Security-র সাথে FTP) যোগায় SSL এনক্রিপশন। এছাড়া FTP-এর নিরাপদ ভার্সন হচ্ছে SFTP (SSH File Transfer Protocol) যা SSH ব্যবহার করে সকল Data স্থানান্তরকে এনক্রিপ্ট করে। অর্থগতভাবে ইহা দ্বারা বুঝায় যে একটি স্ট্যান্ডার্ড FTP প্রোটোকল এনক্রিপটেড করা যায় না। এর অর্থ হলো ইহা এমনি Vulnerable যা স্লীফারস্ ও অন্যান্য Snooping আক্রমন প্যাকেট করতে পারে।
- ৩. একটা FTP Server কে এমনভাবে গঠন (Configure) করা হয় যাতে ইহা বিভিন্ন ধরনের Access-এ সক্ষম হয়। উদাহরণস্বরূপ বলা যায়, একটা অজানা বা নাম না জানা  $FTP$  "(An anonymous  $FTP$ )" কনফিগারেশন যে কারো Server-এর সাথে সংযোগ করতে নির্দেশ করে।
- ৪. তবে কোন অজানা (Anonymous) ব্যবহারকারী (Users) শুধুমাত্র অনুমতি পাবে একটা নির্দিষ্ট ডিরেক্টরিগুলো দেখতে। কিন্তু সে তার ফাইলগুলো Upload করতে সক্ষম হবে না। যদি Anonymous

*FTP Access-কে অক্ষম (Disabled) করা হয় তাহলে মূল ব্যবহারকারীকে Log in করার প্রয়োজন হয় ফাইল দে*খা এবং ডাউনলোড করার জন্য।

### **FTP Server** *Gi wµ‡Wbwkqvj* **(FTP Credentials)**

- **5.** আপনাকে FTP এর সাথে সংযোগ করতে হলে প্রথমে আপনার প্রয়োজন Server Name এ প্রবেশ করা এবং Number পোৰ্ট করা। অবশ্যই সেটা Server Name "ftp" দ্বারা আরম্ভ হবে। উদাহরণস্বরূপ বলা *hvq* "(ftp.example.com)"*|*
- *2.* FTP *Gi ÷¨vÛvW© †cvU© bv¤^vi n‡jv* 21*|*
- ৩. যদি আপনি FTPS-এর মাধ্যমে ঢুকতে চান তবে আপনার অবশ্যই আর একটি নাম্বার দরকার হবে সেটি *n‡jv* Custom Port Number*|*
- $8.$  তবে সবচেয়ে অধিক ব্যবহৃত কমন নাম্বারটি হলো 990। সে যাই হোক না কেন FTPS বা SFTP Server- $4$ র Access পেতে হলে আপনার প্রয়োজন হবে একটি Username এবং Password ।
- *5.* FTP *GK †nv÷ †\_‡K Ab¨ †nv‡÷ dvBj UªvÝdvi Kivi GKwU c\_| GB c‡\_ cÖ‡ek Kivi Rb¨ Avcbvi*  প্ৰয়োজন FTP Credentials এর অন্তর্ভুক্ত হওয়া। FTP Credentials হলো পুরো লগ ইন (Log in details) বা Server Address, Port Number এবং Username.

### **FTP** *mvBU Gi wVKvbv* **(Address of FTP Site)**

HTTP এর ন্যায় FTP এমন একটা Site যা খুবই সহজ এবং অধিক নিরাপদ (Secure) পথ যার মাধ্যমে

 $\bar{z}$ ন্টারনেটে File স্থানান্তর করা হয়। FTP এর Website ঠিকানা HTTP এর ন্যায় হলেও এটা আরম্ভ <ftp://>

*দি*য়ে (<http://> এর পরিবর্তে) Advanced FTP ক্লায়েন্ট, উদাহরণস্বরূপ: AutoFTP Manager যা FTP

*Gi Dci* Computer File *†K UªvÝdvi K‡i \_v‡K|* FTP-address:<ftp://ftp.xyz.com>

### **FTP** আকসেস (Access to FTP)

*Avcbvi I‡qe mvB‡U* FTP- Access *†c‡Z n‡j Avcbvi hv cÖ‡qvRb n‡eÑ*

- *1. Avcbvi GKRb* FTP *K¬v‡q›U n‡Z n‡e (D`vniY:* File Zilla, Dreamweaver *BZ¨vw`)|*
- **২.** আপনার Hosting Account টাইপ করা জানতে হবে।
- ৩. এরপর আপনাকে নিশ্চিত হতে হবে যে আপনার এ্যাকাউন্ট Set-up হয়েছে কিনা?
- *4. Avcbvi* Hosting Account (FTP) *wU n‡e:* hostname, username *Ges* password.

# **FTP** *mvfv©‡ii mv‡\_ ms‡hv‡Mi avc* **(Setps to Connect the FTP Server)**

FTP এর সংযোগ পাওয়ার জন্য আপনাকে ১টি স্ট্যান্ডার্ড ওয়েব ব্রাউজার (Internet Explorer, Mozilla  $Firefox$  etc.) অথবা ১টি  $FTP$  Client ব্যবহার করতে হবে। এরপর  $FTP$  সার্ভারের সাথে সংযোগ পেতে হলে  $\overline{\text{w}}$ পাকে পরে FTP Address টি ওয়েব অ্যাড্রেস বারে টাইপ করে (Web-Address-Bar) কানেকশনের জন্য  $\widehat{R}$ দিতে হবে এবং পরবর্তী ধাপগুলো পূরণ করতে হবে।

### FTP Server এর সুবিধা (Advantages of FTP Server)

নিম্নে FTP Server ব্যবহার এর কিছু সুবিধা উল্লেখ করা হলো:

- FTP Server-এর মাধ্যমে আপনি একটা ftp-account থেকে অন্য Desktop Computer এ File Transfer করতে পারবেন।
- দুইটা কম্পিউটারের একাউন্টের মধ্যে File-exchange করতে পারবেন ।
- আপনি অনলাইন Software আকহিভের Access পাবেন।
- আপনি File আপলোড ও ডাউনলোড করতে পারবেন।
- আপনার FTP Website এ FTP File গুলো সংরক্ষণ করতে পারবেন।
- Anonymous FTP-user হিসাবে FTP ওয়েব সাইটে ঢুকতে পারবেন, পড়তে পারবেন কিন্তু Download বা Upload করতে পারবেন না।
- Web Page Editors হিসাবে FTP ব্যবহৃত হতে পারে। অর্থাৎ FTP কে Productivity Application এ প্রয়োগ করা হয়েছে।

#### বহু নিৰ্বাচনী প্ৰশ্ন ক.

সঠিক উত্তরের পাশে টিক ( $\sqrt{)}$  চিহ্ন দিন।

- একজন অজানা ব্যবহারকারী Anonymous User FTP ফাইল দেখতে পারবে কিন্তু সে সক্ষম হবে না- $\mathcal{L}$ ক. ব্যবহার করার
	- খ. ডাউনলোড ও আপলোড করার
	- গ. ডাউনলোড করার
	- ঘ. আপলোড করার
- $FTP$  সার্ভারের সাথে সংযোগ পেতে হলে প্রয়োজন সার্ভার অ্যাড্রেস $\lambda$ .
	- ক. সার্ভার Name
	- र्थ. User Name
	- গ. পোর্ট নাম্বার ও User Name
	- ঘ পোর্ট নাম্বার
- $FTP$  Clint ক্লায়োন্টের উদাহরণ হলো $-$ ৩.
	- ক. Host Name
	- খ. Password
	- গ. Custom Number
	- ঘ. Dreamweaver
- দুইটো কম্পিউটারের একাউন্টের মধ্যে File-exchange করতে পারবে– 8.
	- ক. কাস্টম সার্ভার
	- খ MTT সার্ভার
	- গ. FTP সার্ভার
	- ঘ STT সার্ভার

 $0 - \pi$  উত্তরমালা: ১। ঘ, ২। গ, ৩। ঘ, ৪। গ

#### সংক্ষিপ্ত প্ৰশ্ন খ.

- $FTP$  সাইটের ঠিকানা উল্লেখ করুন।  $\sum_{i=1}^{n}$
- $FTP$  এর অ্যাকসেস পেতে হলে কী কী দরকার তা লিখুন। ২.
- $FTP$  সার্ভারের সাথে সংযোগ পাওয়ার ধাপগুলো উল্লেখ করুন। ৩

#### রচনামূলক প্রশ্ন গ.

- $FTP$  কী?  $FTP$  এর কাজগুলো বর্ণনা করুন।  $\mathcal{L}$ .
- $FTP$  সার্ভারের প্রয়োজনীয়তা বর্ণনা করুন। ২.
- $FTP$  সার্ভারের ক্রিডেনশিয়ালগুলো সংক্ষেপে লিখুন। ৩

# পাঠ ৩.৪: | ভয়েস ওভার ইন্টারনেট প্রটোকল **Voice over Internet Protocol- VoIP**

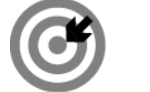

উদ্দেশ্য

এই পাঠ শেষে আপনি–

- $\rm{VoIP}$  এর সংজ্ঞা বলতে পারবেন।
- $\rm ~VoIP$  সম্পর্কে সংক্ষিপ্ত ব্যাখ্যা করতে পারবেন।
- $\textcolor{red}{\bullet} \quad \text{VoIP}$  কল করার ধাপ বর্ণনা করতে পারবেন।
- $\blacksquare$   $\blacksquare$   $\blacksquare$  $\blacksquare$   $\blacksquare$  বার্ণারী বার্ণারী  $\blacksquare$   $\blacksquare$
- $\textcolor{red}{\bullet} \quad \text{VoIP}$  তে ব্যবহৃত টেকনোলজি শনাক্ত করতে পারবেন।
- $\blacksquare$   $\text{VoIP}$  জেনারেশন বর্ণনা করতে পারবেন।
- $\text{}$   $\blacksquare$   $\blacksquare$   $\bl$

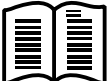

### VoIP कि? (What is VoIP?)

VoIP-এর পূর্ণ নাম Voice over Internet Protocol । তবে ইহা Voice over IP নামে বেশী পরিচিত।

ভিওআইপি (VoIP) বলতে বুঝায় কম্পিউটার ব্যবহার করে ইন্টারনেটের মাধ্যমে টেলিফোন কল তৈরি করা। এখানে প্রেরকের ভয়েসের শব্দগুলো ডিজিটাল ডেটায় পরিবর্তন হয়ে ইন্টারনেট প্রোটোকল অনুসরণ করে ইন্টারনেটে Travel করে।

### VoIP এর যন্ত্রপাতি (Devices of VoIP)

 $\rm{VolP}$  Call করার জন্য  $\rm{VolP}$  Phone বাদেও  $\rm{VolP}$  এর অন্যান্য  $\rm{Device}$ -এ  $\rm{Access}$  পাওয়ার সুযোগ তৈরি হয়েছে। যেমন- Smartphone, Personal Computers Tab এবং অন্যান্য Internet Accessed Devices. VoIP এ Calls and SMS Text Messeges গুলোর Size 3G/4G পর্যন্ত হতে পারে।

### VoIP এর টেকনোলজি (VoIP-Technologies)

সংযুক্ত থাকে। এখানে টেকনোলজি বলতে বুঝায় Wi-Fi, Wired, Ethernet etc.। এদেরকে এমনভাবে Design করা হয়ে থাকে যা Traditional Digital Business Telephone Style অনুসরণ করে।

এই প্রকার ভয়েস কলকে ওয়েব পেইজ, ডাউন লোড় করা ডকুমেন্ট বা ছবি, ই-মেইল অথবা অন্যান্য ইন্টারনেট ডেটার সাথে তুলনা করা হয়।

### VoIP সম্পৰ্কে ধারণা (Conception about VoIP)

ভিওআইপি একটা মেথোডোলজি (Methodology) এবং ইহা অনেকণ্ডলো টেকনোলজির একটা গ্রুপ (Group of Technologies) যার সাহায্যে ভয়েস কমিউনিকেশন এবং মাল্টিমিডিয়া সেশনগুলি ইন্টারনেট প্রোটোকলের উপরে ডেলিভারি দেয়া হয়। এখানে পাবলিক ইন্টারনেটের উপরে ইন্টারনেট টেলিফোনি, ব্রডব্যান্ড টেলিফোনি এবং ব্রডব্যান্ড ফোন সার্ভিস কমিউনিকেশন সার্ভিসের সুযোগ করে দেয়। কমিউনিকেশন সার্ভিসের উদাহরণস্বরূপ বলা যায় Voice, Fax, SMS, Voice- Messenger ইত্যাদি।

### VoIP কল করার কৌশল বা ধাপ (Techniques or Steps for a VoIP-Call)

- $\quad \blacktriangleright$   $\quad$   $\blacktriangleright$   $\blacktriangleright$   $\lozenge$   $\blacktriangleright$   $\lozenge$   $\blacktriangleright$   $\lozenge$   $\lozenge$   $\lozenge$   $\lozenge$   $\lozenge$   $\lozenge$   $\lozenge$   $\lozenge$   $\lozenge$   $\lozenge$   $\lozenge$   $\lozenge$   $\lozenge$   $\lozenge$   $\lozenge$   $\lozenge$   $\lozenge$   $\lozenge$   $\lozenge$   $\lozenge$   $\lozenge$   $\lozenge$   $\lozenge$ মত যেখানে সিগন্যালিং (Signaling), চ্যানেল সেট-আপ (Channel Setup), এনালগ ভয়েস সিগন্যালের Digitization এবং Encoding সম্পাদিত (Involved) হয়ে থাকে।
- $\blacksquare$  এই প্রকার IP Call Digital Information প্যাকেটাইজড অবস্থায় IP প্যাকেটস হিসাবে Packet Switched Network এর উপরে Transmission বা স্থানান্তরিত হয়।
- Packet Switched Network এর উপর এই IP Packet এর অধীনে Audio Streams ট্রান্সপোর্ট হয় একটা স্পেশাল Media Delivery Protocols ব্যবহার করে যা Audio এবং Video Codes এর দ্বারা Audio ও Video Encode করে থাকে।
- Broadband Internet Access ব্যবহার করে VoIP কল করা হয়। Public Switched Telephone Network (PSTN) এর মত একইভাবে ব্যবহারকারীগণ টেলিফোন কল তৈরি এবং গ্রহণ করে।

অনেক VoIP কোম্পানিগুলো Unlimited Domestic Calling মাসিক স্বল্প খরচে প্রদান করে। VoIP এর মাধ্যমে National ও International call করার সুযোগ থাকে। আবার একই কোম্পানি বা Provider এর অধীনে ব্যবহারকারীদের Free Call করার সুযোগ থাকে যখন অন্য সুযোগ যেমন Flat-Fee Service এর ব্যবস্থা থাকে না। এখানে উল্লেখ্য যে, VoIP Service Provider এর সাথে VoIP Phone এর সংযোগ স্থাপন অত্যাবশ্যকীয়।

### VoIP জেনারেশন (Generations of VoIP)

- প্ৰথম Generation VoIP Call Business Model এবং Technical Solution প্ৰস্তাব করেছিল সাধারণ টেলিফোন নেটওয়ার্কের Legacy-র সাহায্য।
- VoIP এর Second Generation Providers এর উদাহরণস্বরপ Skype, যা প্রাইভেট User দের জন্য Closed Network তৈরি করেছে। ইহা Free Call এর সুযোগ করে দিয়েছে। তবে অন্যান্য Communication Network গুলি যেমন- PSTN (Public Switched Telephone Network) এর Access এর ক্ষেত্রে Potential Charging এর জন্য অসুবিধা হচ্ছে এটি Third Party-এর Hardware ও Software এর সাথে mix-and-match করতে User-দের ব্যবহার সীমাবদ্ধ করে দিয়েছে।
- VoIP এর তৃতীয় জেনারেশন Provider গুলো যেমন- Google Talk, যা VoIP এর ধারণাগুলিকে একত্রিত করেছে। এটি Network জন্মসূত্রের গঠন পরিকল্পনা থেকে চালিত (Departure) হয়েছে।

 $\overline{{\rm Vol}}{\rm P}$  এর তৃতীয় জেনারেশনের সমাধানগুলো (পূর্ববর্তী জেনারেশনের সীমাবদ্ধতার সমাধান) ইন্টারনেটের যে কোন দুইটা Domain এর মধ্যে যখন একজন User ইচ্ছা করবে একটি Call করার জন্য গতিশীল সংযোগের সুযোগ সৃষ্টি করেছে।

# মাস-মার্কেট ভিওআইপি সার্ভিস এর ব্যবহারিক প্রয়োগ (Mass Market VoIP Service-Implementation)

কনজিউমার মার্কেটে (Consumer Market) এ VoIP ব্যবহারের প্রধান উন্নয়ন (Major Development) আরম্ভ হয়েছিল 2004 সালে Mass-Market VoIP Service এর পরিচিতির মধ্য দিয়ে। যেখানে Existing Broadband Internet Access ব্যবহার করে VoIP Service Delivery করা হয়েছিল। ব্যবহারকারীগণ টেলিফোন Call গ্রহণ (Receive) এবং প্রদান (Send Place) করত ঠিক যেভাবে তারা Public Switched Telephone Network (PSTN) ব্যবহার করত।

### VoIP প্রোটাকলস্ (Protocols for VoIP)

ব্যবহারিক প্রয়োগের সুবিধার্থে স্বত্তাধিকারী প্রোটোকল ও ওপেন স্ট্যান্ডার্ড প্রোটোকল এই উভয় প্রোটোকলের উপর ভিত্তি করে Voice over IP বিভিন্ন ভাবে প্রয়োগ (Implemented) করা হয়েছে। VoIP-এর অন্তর্ভুক্তিগুলো নিচে উল্লেখ করা হল:

- ১. সেশন ইনিশিয়েশন প্রোটকল- Session Initiation Protocol (SIP):
- ২. এইচ/৩২৩- H/323
- ৩. মিডিয়া গেইটওয়ে প্রোটকল– Media Gateway Protocol (MGCP)
- 8. গেইটওয়ে কন্ট্ৰোল প্ৰোটকল- Gateway Control Protocol (GCP)
- ৱিয়াল টাইম ট্ৰান্সপোৰ্ট কন্ট্ৰোল প্ৰোটকল– Real-time Transport Control Protocol (RTCP)  $\alpha$ .
- সিকিউর রিয়াল টাইম ট্রান্সপোর্ট প্রোটকল- Secure Real-time Transport Protocol (SRTP) ৬.
- সেশন বর্ণনাকৃত প্রোটকল– Session Description Protocol (SDP) ٩.
- ৮. ইন্টার-অ্যাসটারিক এক্সচেঞ্জ প্রোটকল- Inter-Asterik Exchange Protocol (IAEP)
- জিঙ্গেল এক্সএমপিপি ভিওআইপি এক্সটেনশন- Jingle XMPP VoIP Extensions ৯.
- ১০. স্কাইপ প্ৰোটকল- Skype Protocol

এসব প্রোটোকলগুলো Webpage এ অথবা Mobile Application (Web-based VoIP) যেমন- Google Talk এ Integrated করা হয়েছে।

#### বহু নিৰ্বাচনী প্ৰশ্ন ক.

সঠিক উত্তরের পাশে টিক ( $\sqrt{)}$  চিহ্ন দিন।

- $VoIP$  একটি..... যার সাহায্যে Phone Call করা হয়- $\sum$ 
	- ক. মেথোডোলজি
	- খ. মেমোলজি
	- গ, মনোগ্ৰাফি
	- ঘ ভিডিও গ্রাফি
- $\operatorname{VoIP}$  হচ্ছে অনেকগুলো টেকনোলজির একটি– ২.
	- ক, ম্যাপ
	- খ. গ্ৰুপ
	- গ. মেনু
	- ঘ. বই
- $\overline{\mathrm{VoIP}}$  মেথোডোলজিতে কমিউনিকেশন সার্ভিস এর সুযোগ যোগাচ্ছে– ৩.
	- ক, সাধারণ টেলিফোন সার্ভিস
	- খ. অডিও-ভিডিও সার্ভিস
	- গ. পাবলিক ইন্টারনেট + ইন্টারনেট টেলিফোনি + ব্রডব্যান্ড টেলিফোনি + ব্রডব্যান্ড ফোন সার্ভিস
	- ঘ. টেলিগ্ৰাফ সাৰ্ভিস
- $\operatorname{VoIP}$  টেকলোলজীতে কমিউনিকেশন সার্ভিস এর উদাহরণ হল $-$ 8.
	- ক, রুটম্যাপ ম্যাসেনজার
	- খ. ওয়েব ম্যাসেনজার
	- গ. অডিও-ভিডিও গ্রুপ
	- ঘ. Voice, Fax, SMS, Voice- Messenger
- $\operatorname{VoIP}$  এর দ্বিতীয় জেনারেশন প্রোভাইডারসের উদাহরণ হল $-$ Q.
	- ক, ফোন কল
	- খ. ভয়েস কল
	- গ, সার্ভিস
	- घ. Skype
- $\operatorname{VoIP}$  এর তৃতীয় জেনারেশন প্রোভাইডার-এর উদাহরণ হল– ৬.
	- ক. চ্যাটিং
	- খ. প্ৰিন্টিং
	- গ. Google Talk
	- ঘ. ম্যাপিং

 $\overline{0}$  **ग** উত্তরমালা: ১। ক. ২। খ. ৩। গ. ৪। ঘ. ৫। ঘ. ৬। গ

#### সংক্ষিপ্ত প্ৰশ্ন খ.

- $\operatorname{VoIP}$  কল করার ধাপগুলো উল্লেখ করুন।  $\mathcal{L}$ .
- $\operatorname{VoIP}$  এর যন্ত্রপাতি (Devices) গুলোর নাম লিখুন। ২.
- $\overline{\mathrm{VoIP}}$  এর অন্তর্ভূক্ত টেকনোলজিগুলোর নাম উল্লেখ করুন।  $\mathcal{O}$ .
- Mass Market VoIP Service কিভাবে পরিচালনা করা হয়েছে তা সংক্ষেপে লিখুন। 8.

#### গ. রচনামূলক প্রশ্ন

- $\operatorname{VoIP}$  বলতে কী বুঝায়?  $\operatorname{VoIP}$  সম্পর্কে সংক্ষিপ্ত ধারণা ব্যাখ্যা করুন।  $\mathcal{L}$ .
- $\overline{\mathrm{VoIP}}$  এর বিভিন্ন জেনারেশনগুলো ধাপে ধাপে বর্ণনা করুন।  $\lambda$ .
- $VoIP$  এর মাধ্যমে Call করার কৌশলগুলো লিখুন। ৩.
- $\overline{\mathrm{VoIP}}$  এর প্রোটোকল সম্পর্কে ব্যাখ্যা করুন। 8.

# পাঠ ৩.৫: | মোবাইল লাৰ্নিং **Mobile Learning**

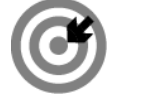

উদ্দেশ্য

এই পাঠ শেষে আপনি–

- মোবাইল লাৰ্নিং কি তা বলতে পারবেন।
- মোবাইল লার্নিং এর মাধ্যমে দূরশিক্ষণের শিক্ষা লাভের কৌশল ব্যাখ্যা করতে পারবেন।
- এই প্রকার লার্নিং এর কৌশলগত মাধ্যম ধাপে ধাপে বর্ণনা করতে পারবেন।
- মোবাইল লার্নিং এ অংশগ্রহণমূলক কাজ ব্যাখ্যা করতে পারবেন।

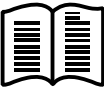

## মোবাইলের সাহায্যে শিক্ষণ-শিখন প্রক্রিয়া **Teaching-Learning Through Mobile**

বর্তমান বিশ্বে বা Modern Information Society তে মোবাইল একটি অতি জনপ্রিয় এবং প্রয়োজনীয় যোগাযোগ মাধ্যম। মোবাইলের মাধ্যমে দেশে বিদেশে যোগাযোগ বা যে কোন প্রয়োজনে যোগাযোগ ছাড়াও আধুনিক শিক্ষা ব্যবস্থায় এটি গুরুতু পূর্ণ এর Up-to-the-Minute সম্ভব।

মোবাইল শিক্ষা পরিবেশ (Mobile Learning Enviroment) শিক্ষাক্ষেত্রে বিশেষ করে দূরশিক্ষণে (Distance Education) বা ই-লার্নিং (E-Learning) এ এক বিশেষ আধুনিকতা এনে শিক্ষায় এক গুরুত্বপূর্ণ ভূমিকা পালন করছে। এই প্রকার শিক্ষা পরিবেশের সাহায্যে বিভিন্ন ধরনের পেশাগত ও কারিগরি এবং শিক্ষামূলক প্রশিক্ষণ নিয়ে শিক্ষার্থীরা নিজেকে দক্ষ করে তুলতে পারবে।

# মোবাইল লার্নিং-এর মাধ্যমে দুরশিক্ষণে শিক্ষা লাভের কৌশল

## Learning Techniques in Distance Education through Mobile

- মোবাইল-লার্নিং শিক্ষার জন্য একটি গুরুতুপূর্ণ ও সহজতর মাধ্যম যার সাহায্যে অতি সহজে যে কোন স্থানে  $\mathcal{L}$ . বসে শিক্ষার্থী শিক্ষা লাভ করতে পারে। যেমন- E-Learning, Formal এবং Informal এডুকেশন, Distance Learning, Online Learning ইত্যাদি।
- মোবাইলে E-book, ডকুমেন্টস, ডাটা বা অন্য যে কোন শিক্ষা বিষয়ক তথ্য  $pdf$  বা Word File এ ২. সংগ্রহ করে শিক্ষার্থী প্রয়োজনে যে কোন স্থানে বসে সহজেই এটি ব্যবহার করতে পারেন এবং শিক্ষা লাভ করতে পারেন।
- Smart Phone বা iP Phone এর মাধ্যমে বিভিন্ন Search Engine এর সহায়তায় বিভিন্ন ওয়েবসাইট ৩. থেকে দেশ-বিদেশের শিক্ষামূলক তথ্য, শিক্ষা বা গবেষণার অতি সাম্প্রতিক উন্নয়ন (Development) সংগ্রহ করে জ্ঞান লাভ করতে পারেন।
- শিক্ষা প্রতিষ্ঠানের সাথে যোগাযোগ ও তথ্য আদান-প্রদান ও কথা বলার ক্ষেত্রে Virtual Environment 8. এ Video Chat করার জন্য Mobile Learning Environment শিক্ষাক্ষেত্রে বিশেষ আধুনিকতা এনেছে। শিক্ষাক্ষেত্রে এটি একটি অতি সাম্প্রতিক শিক্ষা উন্নয়নের মাধ্যম।
- Internet Protocol যুক্ত এবং বিভিন্ন Software মোবাইলে ইনস্টল করার মাধ্যমে শিক্ষার্থীরা বিভিন্ন Q. কোর্স যেমন- সার্টিফিকেট কোর্স, Diploma, Degreee Program সম্পন্ন করে কর্মক্ষেত্রে নিজেকে উপযুক্ত করে তুলতে পারে।
- Mobile Apps এর সহযোগিতায় কারিগরি শিক্ষার বিভিন্ন কোর্স ফ্রি বা স্বল্প খরচে সম্পন্ন করে বিভিন্ন ৬. প্রতিষ্ঠানে কাজ করার পথ খুলে দিয়েছে Mobile Learning Environment.
- এছাড়াও Mobile এ Dictionary Software ইনস্টল (Install) করে একজন লার্নার যে কোন শব্দের ٩.  $Synonym$  জানতে এবং সেই সঙ্গে  $Voice$  এর সহায়তায় উচ্চারণ শিখতে পারবেন।
- ইন্টারনেট সংযুক্ত মোবাইল ফোন, স্মার্টফোন বা iP Phone এর মাধ্যমে Skype, Facebook, Twiter,  $\mathbf{b}$ . GoogleTalk সহ বিভিন্ন সামাজিক মাধ্যমে জ্ঞান ও শিক্ষামূলক তথ্য আহরণ করতে পারবেন।
- মোবাইলের মাধ্যমে এসব সামাজিক মাধ্যমগুলির সহায়তায় বিভিন্ন দেশ-বিদেশের অনলাইন শিক্ষক-৯. শিক্ষার্থীদের সাথে সম্পর্ক তৈরি করতে ও শিখন প্রনালীর ভীত মজবুত করতে পারবেন।
- $\circ$ . অনলাইন লাৰ্নার Mobile থেকে অতি সহজেই যে কোন স্থানে বসে বা যে কোন অবস্থায় Google, Wikipedia ইত্যাদি সার্চ ইঞ্জিন ব্যবহার করে যে কোন প্রয়োজনীয় শিক্ষামূলক জ্ঞান ও ধারণা লাভ করতে বা প্রয়োজনীয় তথ্য Download করতে পারবেন।
- ১১. লার্নার কোন একটি বিষয়ের Document বা File অথবা Picture, Data, Video Clip ইত্যাদির ছবি তুলে সংগ্রহ করতে পারবেন। বিশেষ করে শ্রেণিকক্ষ থেকে বা কোন নোটিশ বোর্ড থেকে বা কোন Note কপি থেকে বা অন্য কোন ডকুমেন্ট থেকে ইমেজ তুলতে পারবেন। এসব ছবি বা তথ্য বা pdf file পরবর্তীতে পড়তে বা ব্যবহার করতে পারবেন।
- ১২. এ ছাড়াও মোবাইল লাৰ্নিং এর মাধ্যমে তথ্য, ছবি বা অন্য কোন ডকুমেন্ট, ফাইল ইত্যাদি SHAREit-এর মাধ্যমে অন্য Mobile এ Transfer করতে পারবেন।

## মোবাইল-লাৰ্নিং এর মাধ্যমে অংশগ্রহণমূলক কাজ Participatory Activities through Mobile Learning

- Mobile এর মাধ্যমে অনলাইন শিক্ষার্থীরা বিভিন্ন শিক্ষামূলক Workshop, Conference, Chatting, Group Chatting, Group Discussion, Forum ইত্যাদিতে Online এর মধ্য দিয়ে অংশগ্রহণ করতে পারেন। জ্ঞান দক্ষতা অর্জন করে নিজেকে আধুনিক করে তুলতে পারেন।
- স্বল্প বা পূর্ণ শিক্ষিত ব্যক্তিরা পেশার মান উন্নয়ন বা কর্মক্ষেত্রে প্রবেশের জন্য বিভিন্ন ধরনের প্রশিক্ষণ (Training) মোবাইলের মাধ্যমে নিতে পারেন এবং কর্মক্ষেত্রে দক্ষতার পরিচয় দিতে পারেন। উদাহরণস্বরূপ বলা যায় Webpage তৈরি, প্রাফিক্স ডিজাইন (Graphics Design), বিভিন্ন Training, বিজ্ঞানের e-practical Class ইত্যাদি। এছাড়াও ইন্টারনেটের মাধ্যমে Web-Sourcing শিখে তারা Outsourcing এর কাজ করতে পারেন। যাতে করে তাদের আয়ের পথ প্রসারিত হতে পারে।
- সর্বোপরি বলা যায়, Mobile Learning এর মাধ্যমে সময় ও খরচ উভয়েরই সাশ্রয় হয়।

#### বহু নিৰ্বাচনী প্ৰশ্ন ক.

সঠিক উত্তরের পাশে টিক ( $\sqrt{ }$ ) চিহ্ন দিন।

- মোবাইল বা Smat Phone হচ্ছে এক প্ৰকার- $\mathcal{L}$ 
	- ক, রাউটার
	- খ. প্রিন্টার
	- গ. কম্পিউটার
	- ঘ. স্পিকার
- E-Learning এবং Distance Learning এর জগতে কি প্রকার ডিভাইস (Divice) শিক্ষা জগতে ২. আধুনিকতা এনে দিয়েছে–
	- ক. মিউজিক ডিভাইস
	- খ. গেইম ডিভাইস
	- গ. ভিডিও ডিভাইস
	- ঘ. মোবাইল বা স্মার্ট ফোন
- মোবাইলে E-book, ডাটা, তথ্য, শিক্ষা বিষয়ক ডকুমেন্টস, ছবি ইত্যাদি ডাউনলোড করে কি প্রকারের ৩. ফাইলে সংগ্ৰহ করতে পারেন–
	- ক. ব্রাউজার
	- খ. pdf বা Word File
	- গ. ফোল্ডার
	- ঘ কম্পিউটার
- মোবাইল লার্নিং পরিবেশে শিক্ষার্থীদের জন্য শিক্ষাক্ষেত্রে এক বিশেষ আধুনিকতা এনে দিয়েছে– 8.
	- ক. চ্যাটিং
	- খ. ভাৰ্চুয়াল পৱিবেশে ভিডিও চ্যাট
	- গ. ফোনিং
	- ঘ স্পিকিং

**0 - ज** উত্তরমালা: ১। গ, ২। ঘ, ৩। খ, ৪। খ

#### সংক্ষিপ্ত প্ৰশ্ন খ.

- মোবাইল লাৰ্নিং বলতে কী বুঝায়?  $\mathcal{L}$ .
- মোবাইল ডিভাইসের সাহায্যে দূরশিক্ষণে শিক্ষণ-শিখন প্রক্রিয়া সম্পর্কে বুঝিয়ে লিখুন। ২.
- মোবাইল লার্নিং এর মাধ্যমে কী কী অংশগ্রহণমূলক কাজ সম্পন্ন করা যায় তা ব্যাখ্যা করুন। ৩.

#### রচনামূলক প্রশ্ন গ.

মোবাইল লাৰ্নিং এর মাধ্যমে দূরশিক্ষণে শিক্ষা লাভ করার যে কোন ১০টি কৌশলগত মাধ্যম বর্ণনা  $\mathcal{L}$ . করুন।

# পাঠ ৩.৬: | সোশ্যাল মিডিয়া **Social Media**

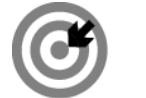

উদ্দেশ্য

এই পাঠ শেষে আপনি–

- সোশ্যাল মিডিয়া ব্যাখ্যা করতে পারবেন।
- সোশ্যাল মিডিয়ার ওয়েবসাইটের প্রকারভেদ শনাক্ত করতে পারবেন।
- শিক্ষাক্ষেত্রে বিভিন্ন প্রকারের সোশ্যাল মিডিয়ার ব্যবহার ব্যাখ্যা করতে পারবেন।

# সোশ্যাল মিডিয়া কি? (What is Social Media?)

সোশ্যাল মিডিয়া হল কম্পিউটার ভিত্তিক নেটওয়ার্ক সম্পর্কিত সামাজিক যোগাযোগের একটি অত্যাধুনিক মাধ্যম। এটি ডিজিটাল ডিভাইস ব্যবহার করে অনলাইনে বা অফলাইনে অসংখ্য ব্যক্তির সাথে একই সঙ্গে এবং একই সময়ে যোগাযোগ স্থাপন করার একটি গুরুত্বপূর্ণ প্রক্রিয়া। ইন্টারনেট কেন্দ্রিক এ মাধ্যম ব্যবহার করে শিক্ষাক্ষেত্রে পারস্পরিক যোগাযোগ, তথ্য ও সমস্যা শেয়ার এবং নতুন সম্পর্ক স্থাপন করার সুযোগ হয়েছে। এই মাধ্যমটি শিক্ষায় ক্লান্তি দূর করার নতুন অধ্যায় তৈরি করে দিয়েছে এবং বিনোদনের জন্য যুক্ত করেছে চ্যাট, ই-মেইল, গ্রুপ বা পষ্ঠা, ব্লক, সাইট ইত্যাদি।

### সোশ্যাল মিডিয়ার ওয়েবসাইটের প্রকারভেদ Kinds of Website Address for Social Media

নিম্নে কিছু সোশ্যাল মিডিয়ার ওয়েবসাইটের নাম দেয়া হল:

- ১. স্কাইপ (Skype)
- ২. টুইটার (Twiter)
- ৩. ফেইসবুক (Facebook)
- $8.$  ভাইবার (Viber)
- ৫. ইয়াছ চ্যাটিং (Yahoo Chatting) ইত্যাদি সামাজিক যোগাযোগ চ্যানেল বা সামাজিক যোগাযোগ ওয়েবসাইটের উদাহরণ।

# শিক্ষাক্ষেত্রে সোশ্যাল মিডিয়ার ব্যবহার (Use of Social Media in Teaching- Learning)

শিক্ষাক্ষেত্রে সামাজিক যোগাযোগ মাধ্যমগুলির ব্যবহার এক বিরাট আধুনিকতা (Trendy in Education) আনয়ন করেছে। নিচে এর কিছু গুরুতুপূর্ণ ভূমিকা (Role) উল্লেখ করা হল:

■ স্কাইপ (Skype): এটি ব্যক্তির ভয়েস, ইমেজ, ভিডিও ও তাৎক্ষণিক বার্তার মাধ্যমে যোগাযোগ সৃষ্টি করে। এর ফলে শিক্ষার্থীদের মাঝে খুব দ্রুত মিথষ্ক্রিয়া (Relationship/Friendship) তৈরি করতে সহায়তা করে।

- **ভাইবার (Viber):** ভাইবারের মাধ্যমে ভিডিও চ্যাটিং (Video Chatting) করার সুবিধা থাকায় অনলাইন *শিক্ষার্থীগণ তাদের শিক্ষাগত তথ্য (Information) বা সমস্যা একে অন্যের সাথে শেয়ার করতে পারেন ও*  $\overline{a}$ সমাধান খঁজে পেতে পারেন। এটি এক প্রকার অত্যাধুনিক যোগাযোগ মাধ্যম যেখানে একই সঙ্গে ও একই *mg‡q Pwjøk R‡bi wfwWI P¨vU Kivi my‡hvM i‡q‡Q| mv‡\_ i‡q‡Q* Free Text Message, Photo  $Message$ ইত্যাদি।
- <u>■ ফেইসবুক (FaceBook): এটি সামাজিক যোগাযোগ ও বিনোদন এর জন্য একটি অতি জনপ্রিয় মাধ্যম।</u> *GQvovI AbjvBb wkÿv‡ÿ‡Î †dBmeyK AmsL¨ jvbv©i I GWz‡KUi-jvbv©i‡`i g‡a¨ †hvMv‡hvM ¯'vcb Ki‡Z mnvqZv Ki‡Q| GB cÖKv‡ii mvgvwRK gva¨g wb‡R‡`i `"wó* (View) *ev wPšÍvaviv* (Thought)  $\overline{a}$ ম্যদের সাথে শেয়ার করার সযোগ করে দিয়েছে।
- <u>। দেশ-বিদেশের শিক্ষা বিষয়ক গুরুতুপূর্ণ ও অতি সাম্প্রতিক খবর বিভিন্ন সোশ্যাল মিডিয়া যেমন−</u>  $Facebook$ , Twitter, Viber ইত্যাদি থেকে সহজেই জানা যায়।
- বিভিন্ন সামাজিক মাধ্যমগুলি পারস্পরিক সমঝোতা বাড়ায়, জ্ঞান আহরণ করতে সাহায্য করে আর সুসম্পর্ক *ˆZwi Ki‡Z GK ¸iæZ¡c~Y© f~wgKv cvjb Ki‡Q| m‡e©vcwi Áv‡bi cwiwa m¤úªmvwiZ Ki‡Q|*
- সামাজিক মাধ্যমগুলির সহায়তায় Free Text Message, Photo Message সহ চ্যাট করার সুবিধা থাকায় *বি*ভিন্ন শিক্ষামূলক তথ্য শেয়ার করা সহজ হয় এবং বিভিন্ন ব্যক্তির থেকে সমস্যা সমাধানের বিভিন্ন মতামত/উত্তর পাওয়া যায়।
- Online শিক্ষায় Group Work/Team Work/Peer Work করার জন্য ও স্বাধীনভাবে মতামত প্রকাশের জন্য সামাজিক মাধ্যমগুলো এক গুরুতুপূর্ণ সহায়ক ভূমিকা পালন করছে।
- শিক্ষক-শিক্ষার্থী, শিক্ষার্থী-শিক্ষার্থী, শিক্ষক-শিক্ষার্থী-শিক্ষা প্রতিষ্ঠান ইত্যাদি বহুমুখী যোগাযোগের কারণে এবং মতামত বিনিময় করার কারণে জ্ঞানের পরিধি সম্প্রসারিত হচ্ছে।

#### বহু নিৰ্বাচনী প্ৰশ্ন ক.

সঠিক উত্তরের পাশে টিক ( $\sqrt{)}$  চিহ্ন দিন।

- শিক্ষায় ক্লান্তি দূর করার এক নতুন অধ্যায় তৈরি করে দিয়েছে–  $\mathcal{L}$ 
	- ক, ভিডিও
	- খ অডিও
	- গ, সোশ্যাল মিডিয়া
	- ঘ ব্যবহারিক মিডিয়া
- কোন মাধ্যমটি ব্যক্তির ভয়েস, ইমেজ, ভিডিও ও তাৎক্ষণিক বার্তার মাধ্যমে যোগাযোগ তৈরি করে ২. শিক্ষার্থীদের মাঝে দ্রুত সম্পর্ক তৈরি করে–
	- ক. ফোনিং পদ্ধতি
	- খ স্কাইপ
	- গ. রেকডিং পদ্ধতি
	- ঘ. কলিং পদ্ধতি
- অনলাইন শিক্ষার্থীগণ কোন সোশ্যাল মিডিয়ার দ্বারা একই সঙ্গে ও একই সময়ে চল্লিশ জনের সাথে ৩. ভিডিও চ্যাট করার সুযোগ পায়–
	- ক, গ্ৰুপ টিম
	- খ, পিয়ার টিম
	- গ. বোর্ড
	- ঘ. ভাইবার
- কোন মাধ্যমের সাহায্যে Online শিক্ষায় বিভিন্ন গ্রুপ, টিম ও পিয়ার-ওয়ার্ক করার ও স্বাধীন মতামত 8. প্রকাশ করার সুযোগ রয়েছে–
	- ক, সোশ্যাল মিডিয়া
	- খ. রের্কডিং
	- গ, অডিও
	- ঘ ভিডিও

 $\overline{0}$  –  $\pi$  উত্তরমালা: ১। গ, ২। খ, ৩। ঘ, ৪। ক

#### সংক্ষিপ্ত প্ৰশ্ন খ.

- সোশ্যাল মিডিয়া বলতে কী বুঝায়?  $\mathcal{L}$ .
- সোশ্যাল মিডিয়ার ওয়েব সাইটের প্রকারভেদগুলোর নাম উল্লেখ করুন। ২.
- গ. রচনামূলক প্রশ্ন
- শিক্ষাক্ষেত্রে বিভিন্ন প্রকারের সোশ্যাল মিডিয়ার ব্যবহারিক গুরুতু বর্ণনা করুন।  $\mathcal{L}$ .